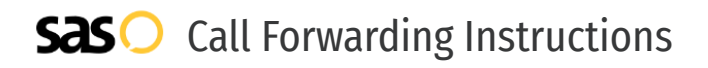

## Jive Communications **Call Forwarding.** Everything You **Need to Know.**

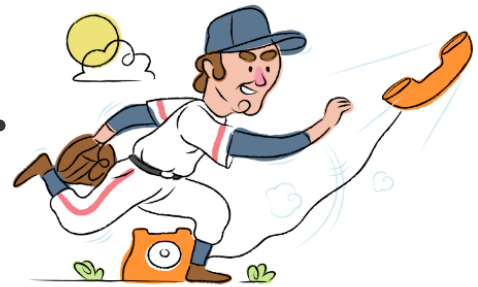

### **How do I turn on call forwarding on a Jive Communications phone?**

Jive Communications provides telecommunication services, and offers various calling features. To set up these features, you must contact Jive Communications directly.

#### **1. Get started**

Start by forwarding your calls to SAS.

#### **2. Check it**

Call your business from another phone to ensure you're forwarded.

#### **3. Have issues**

Call your forward number directly to check if the line is working, and try to forward your calls again.

#### **4. We're here**

Call 866-688-8912 or visit [www.specialtyansweringservice.net](http://www.specialtyansweringservice.net)

### $\propto$

Call forwarding is how you get your businesses telephone calls to SAS

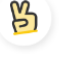

#### **Easy**

**Hello**

No installation necessary - call forwarding is probably already active on your line

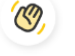

#### **Goodbye**

Cancel call forwarding when you're ready to answer your own calls again

# Jive Communications **Call Forwarding FAQs.**

- **How can I get in touch with Jive Communications?**  $\circled{2}$ You can reach Jive Communications via phone or email. **What is Jive Communications' phone number?** ⊘ You can call Jive Communications by dialing (866) 768-5429.
- **What is Jive Communications' email address?** ② You can email Jive Communications at hello@jive.com.
- **Where is Jive Communications located?** ② Jive Communications is located at 1275 West 1600 North, Suite 100 Orem, UT 84057.

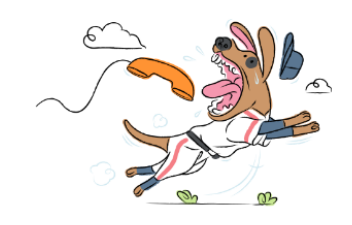